# Turtle Drawing!

## *Draw your own pictures through simple programming concepts*

The Power Turtle environment is a canvas with a turtle (represented as a  $\boxed{\triangle}$ ). You talk to the turtle by typing commands in the prompt to the right, and the turtle responds. When the turtle's pen is down, it draws a line when it moves.

#### **Basic Commands**

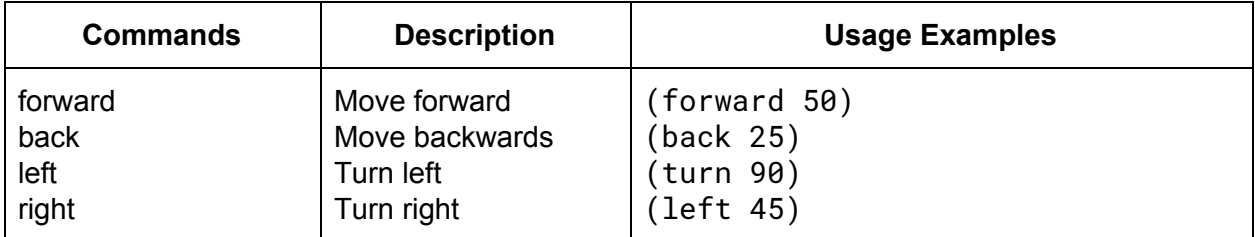

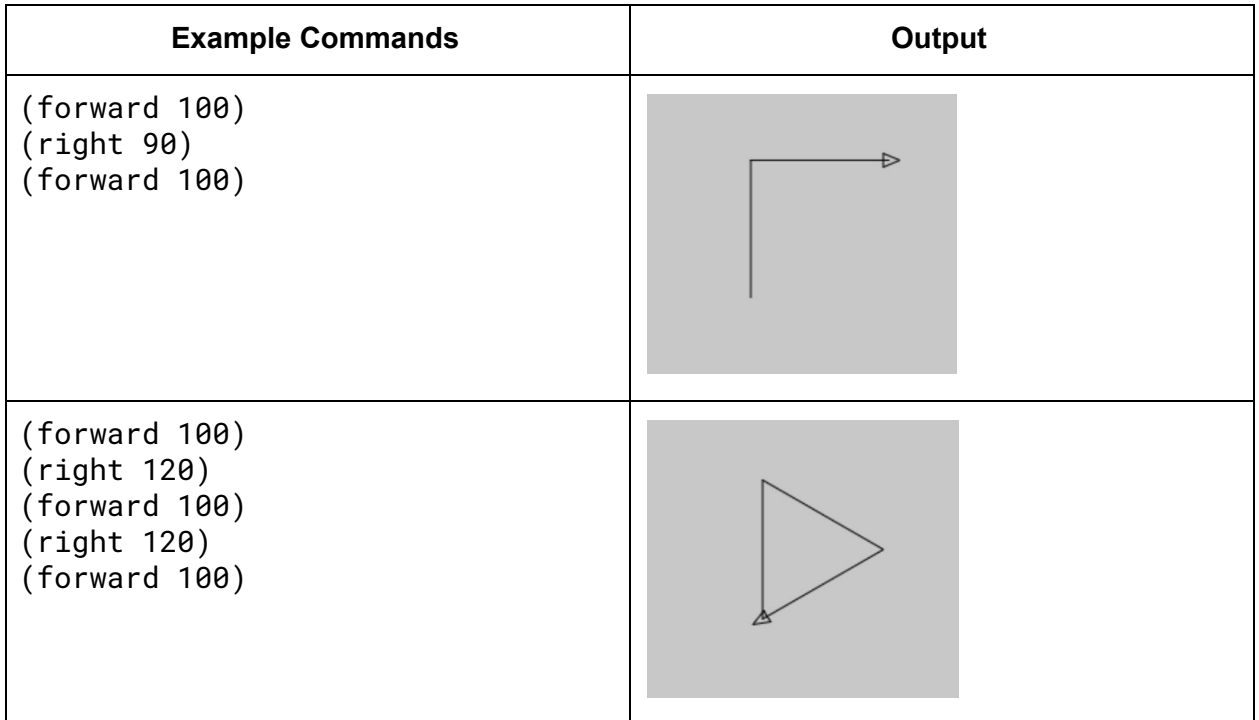

### **Cleaning, Resetting, and More Movement Commands**

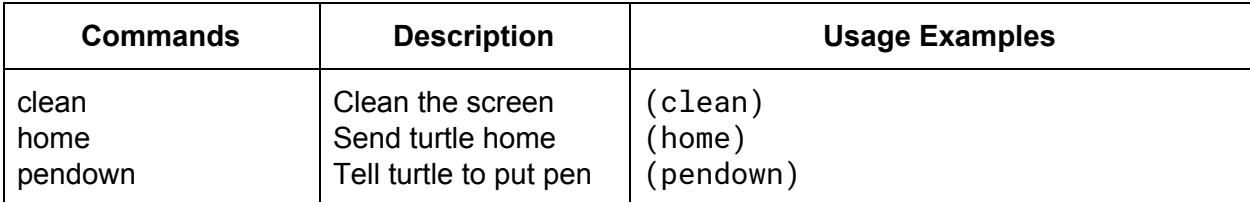

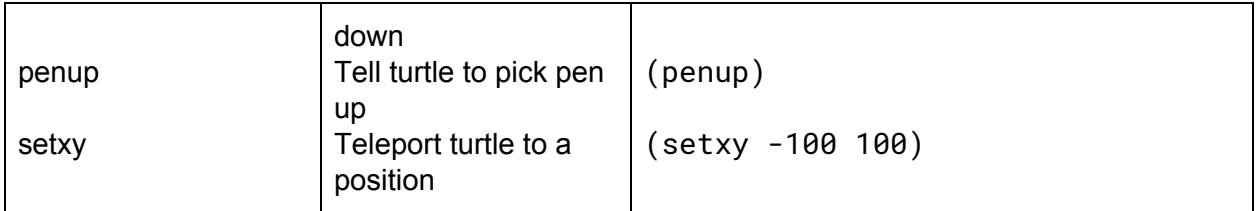

## **Repeat**

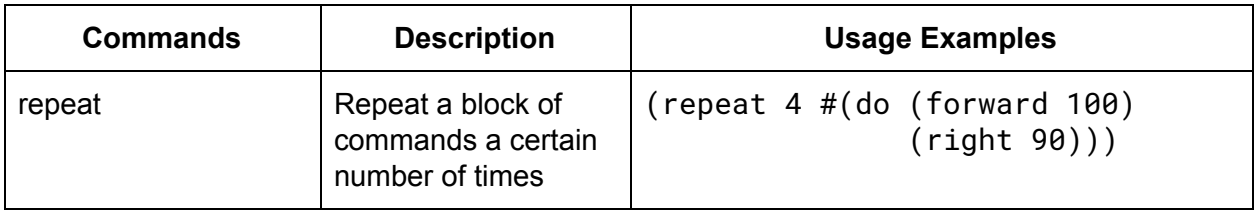

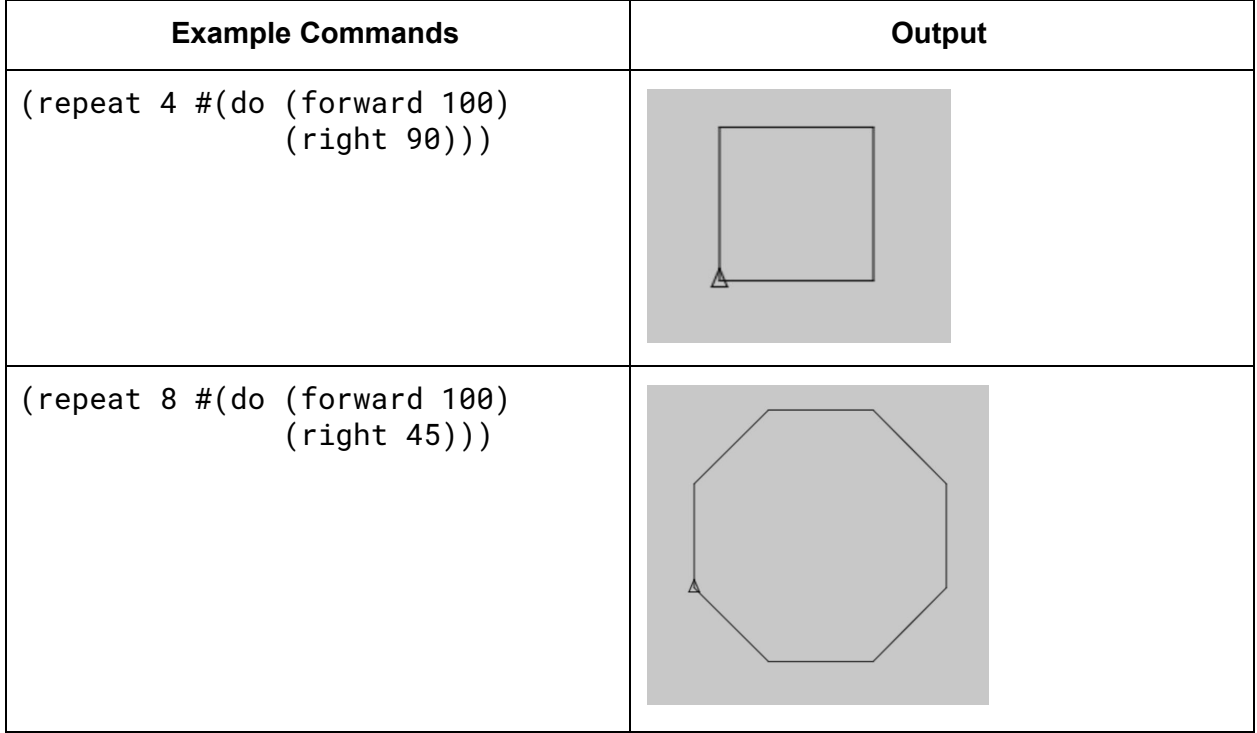

## **Color**

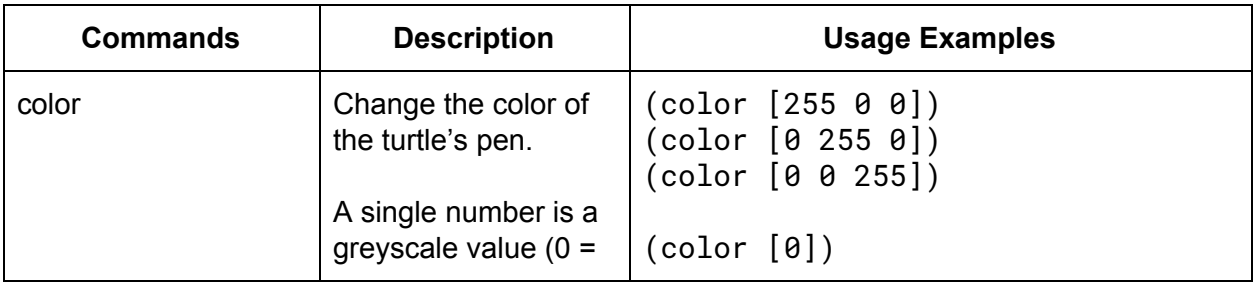

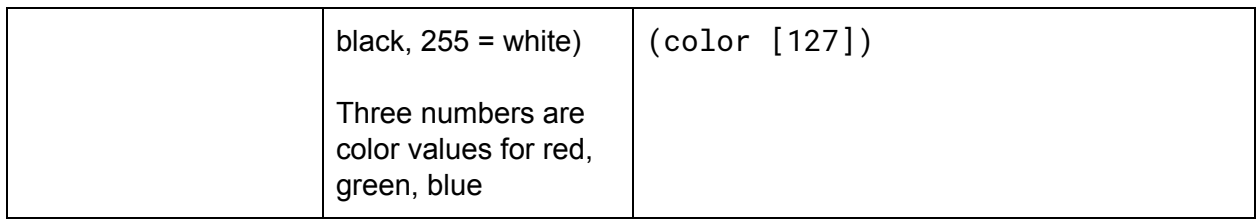

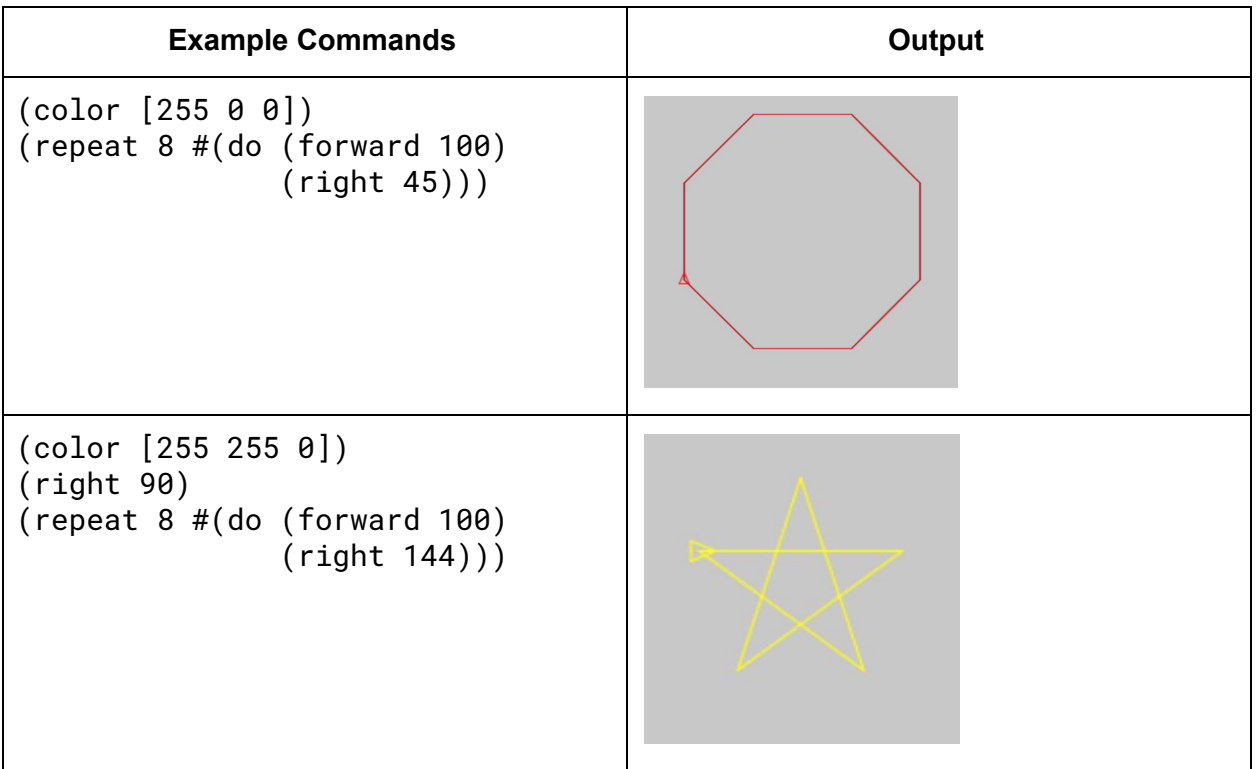

## **More?**

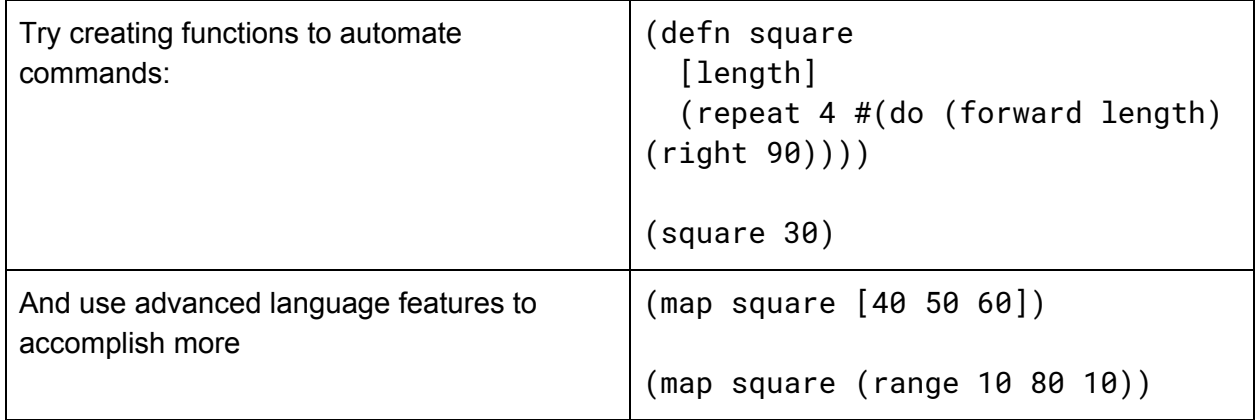

*To continue drawing / programming with more lessons, visit:* <http://timothypratley.github.io/power-turtle>